**»Effiziente Videoproduktionsprozesse für komponentenbasierte E-Learning Inhalte«**

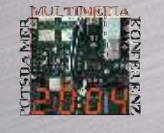

Matthias Trier (TU Berlin) Claudia Müller (Uni Potsdam) **Michael A. Herzog** (FHTW Berlin)

PMM2004 • 15. Oktober 2004

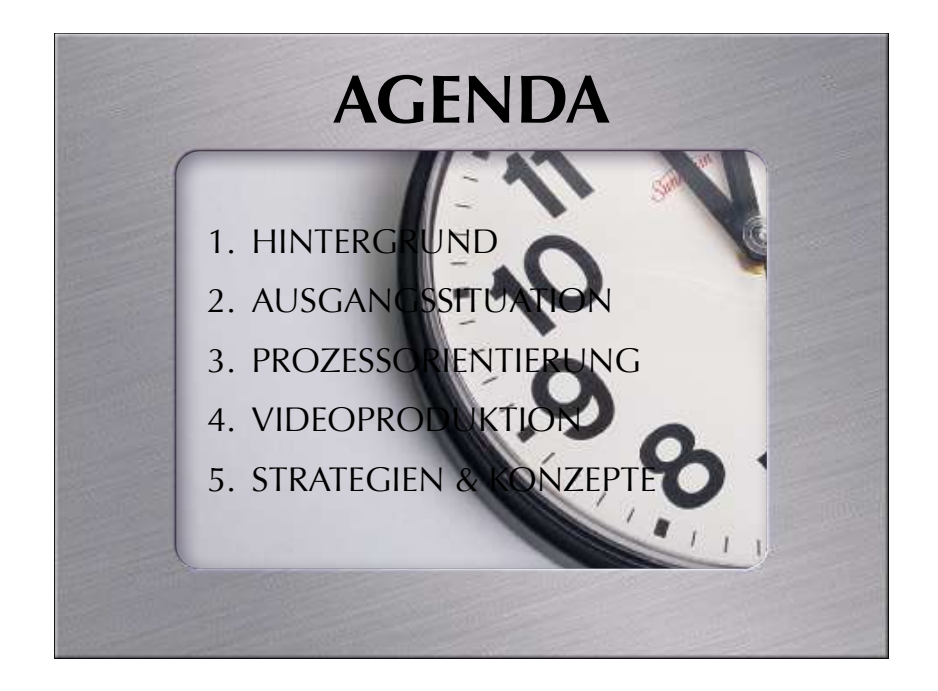

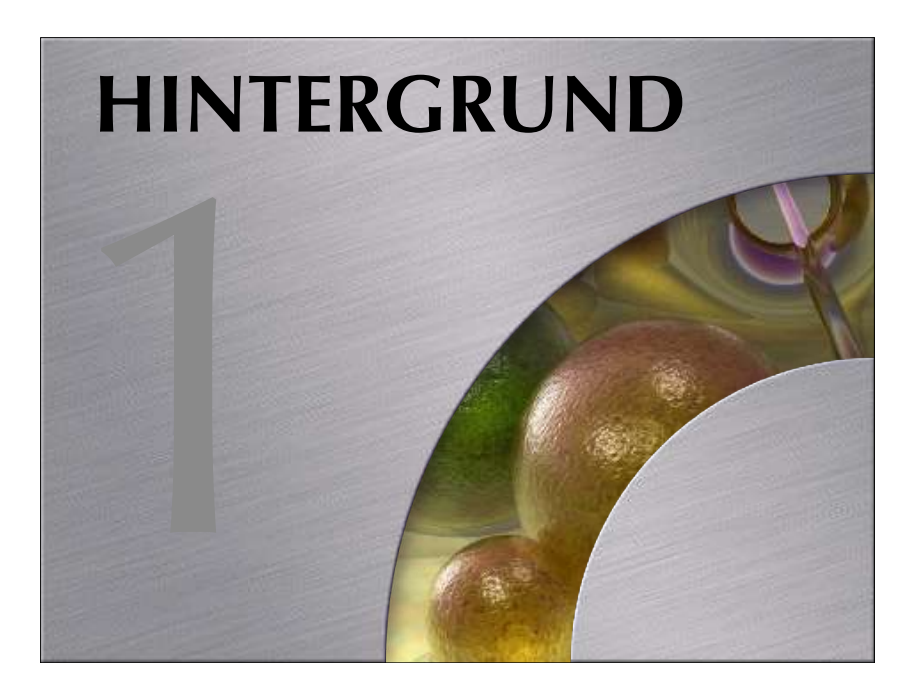

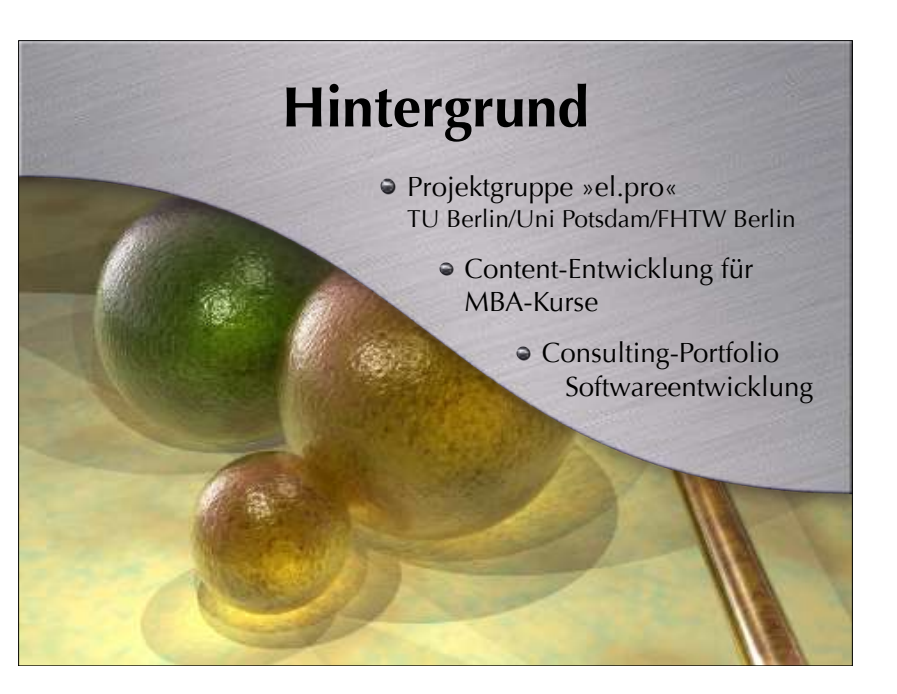

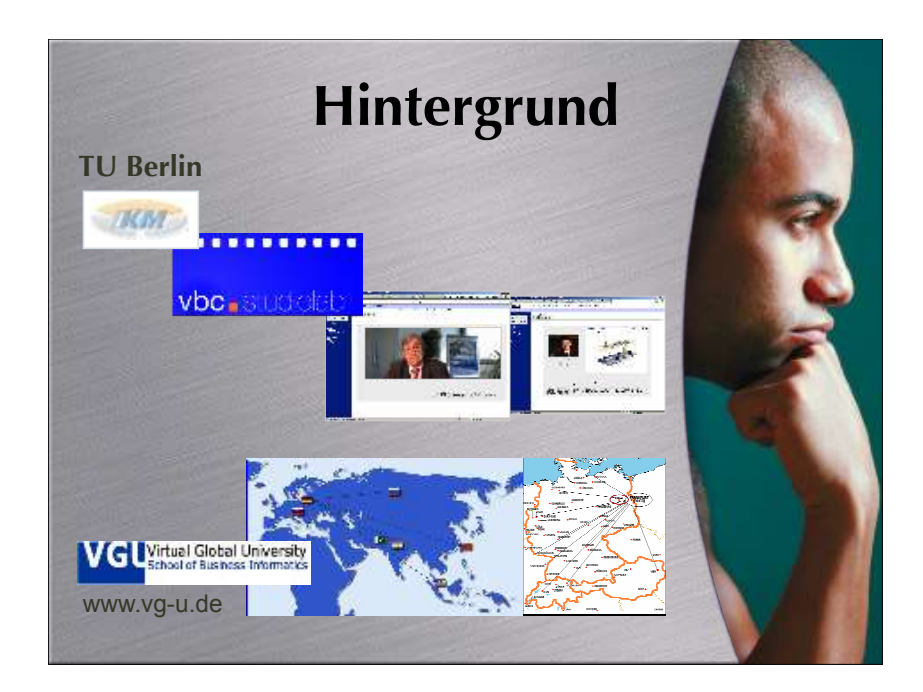

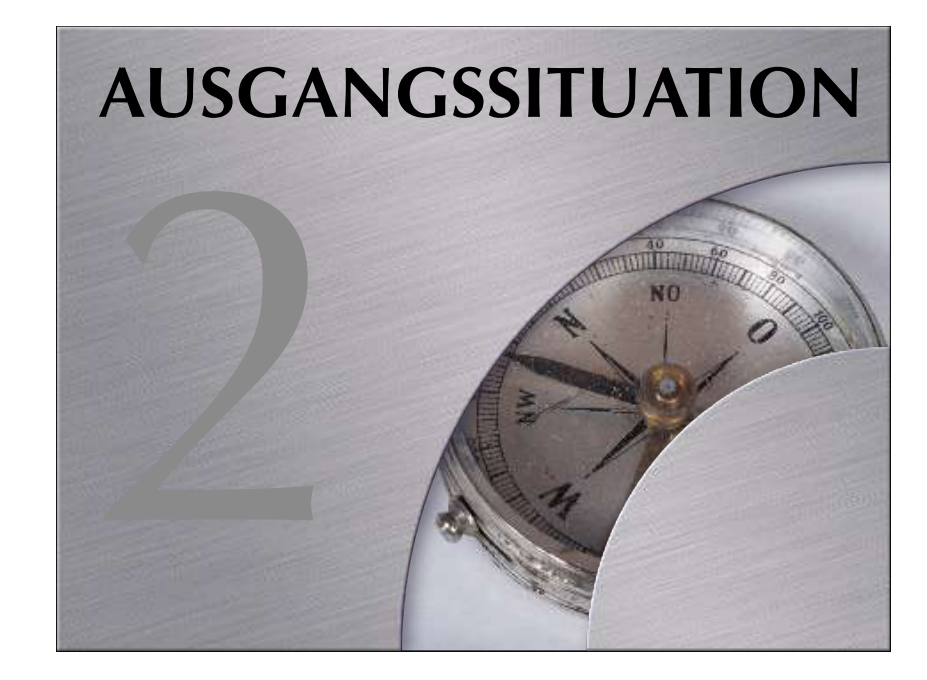

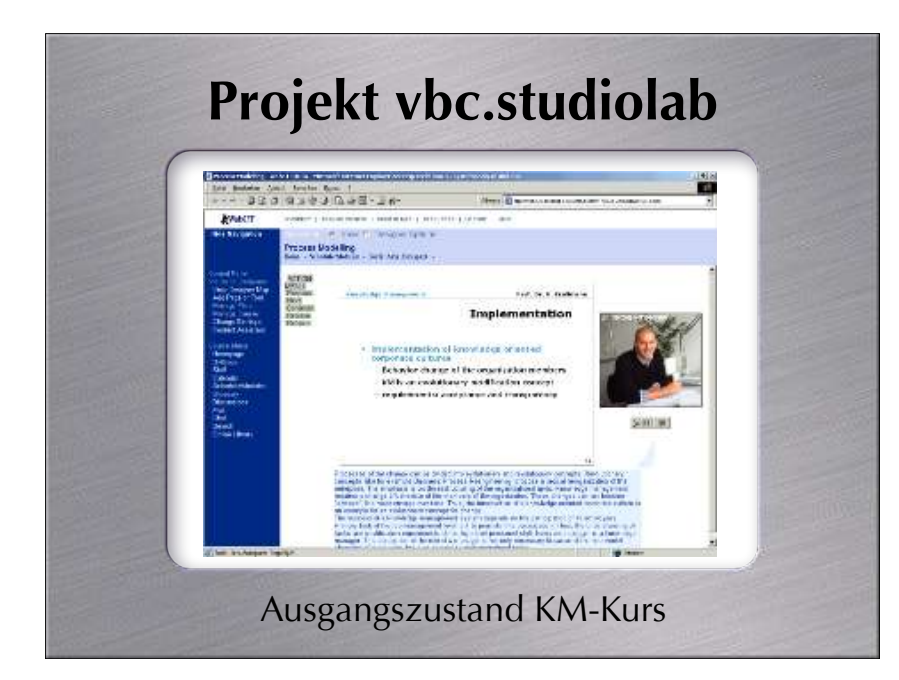

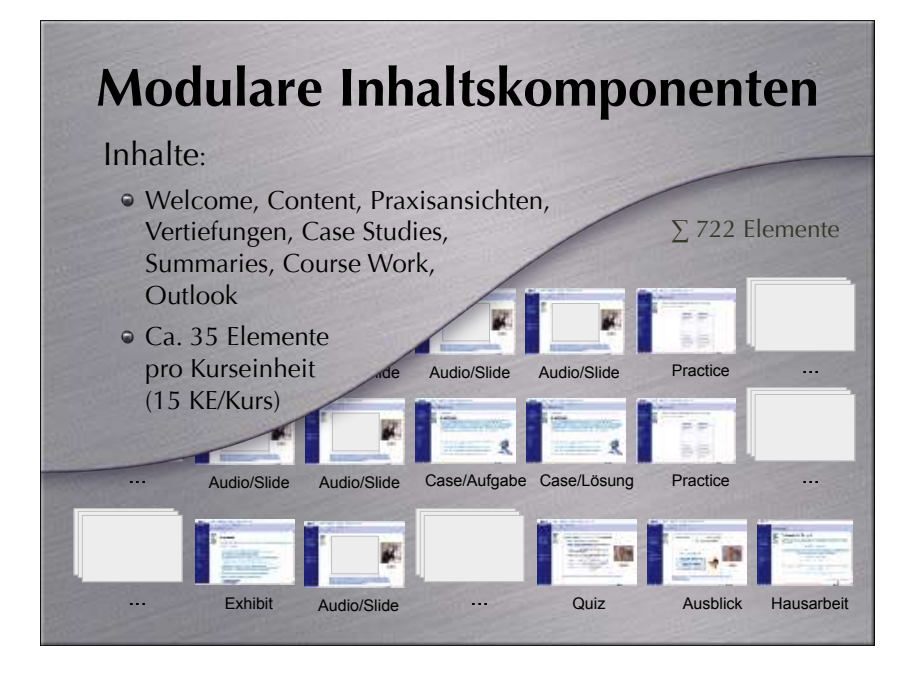

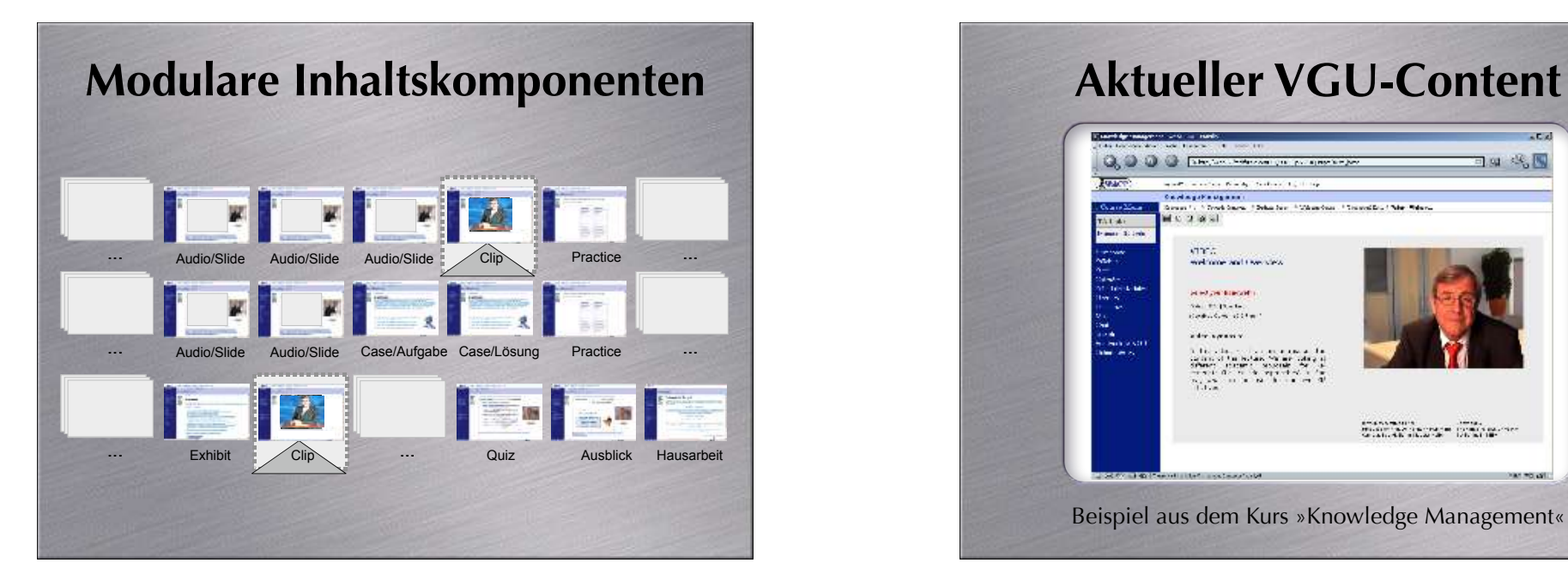

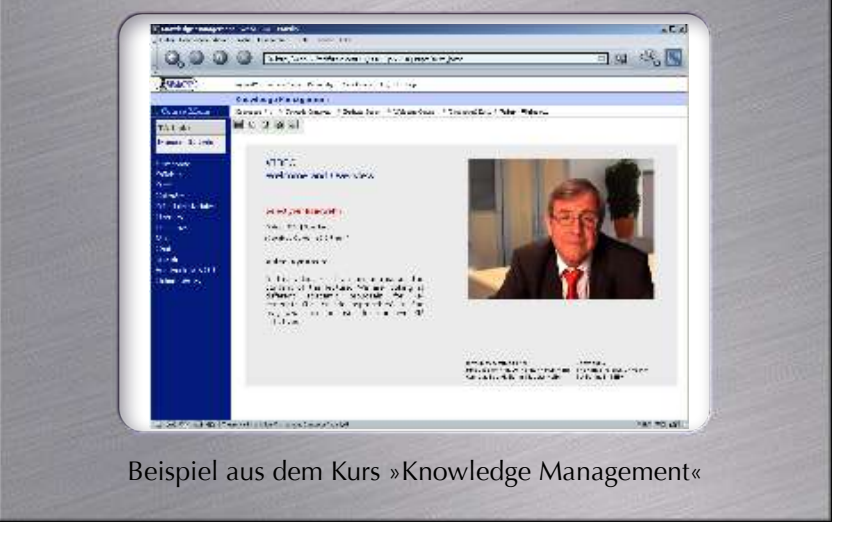

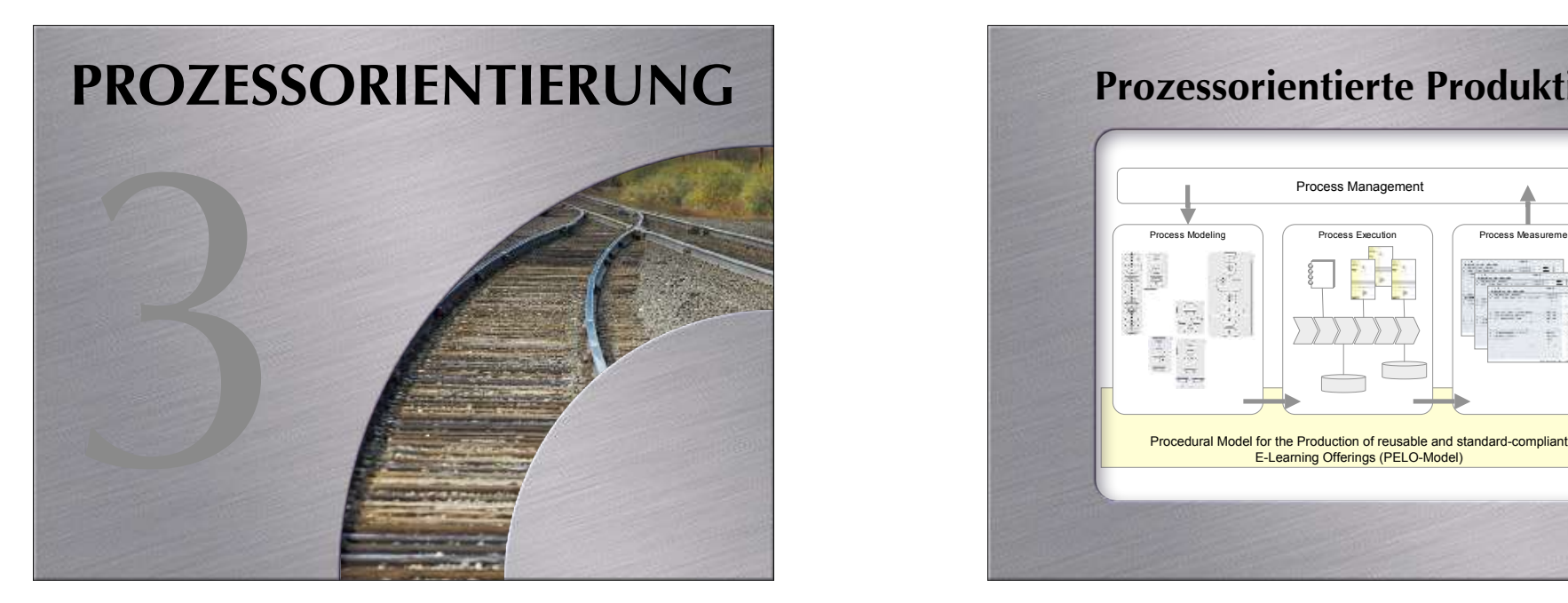

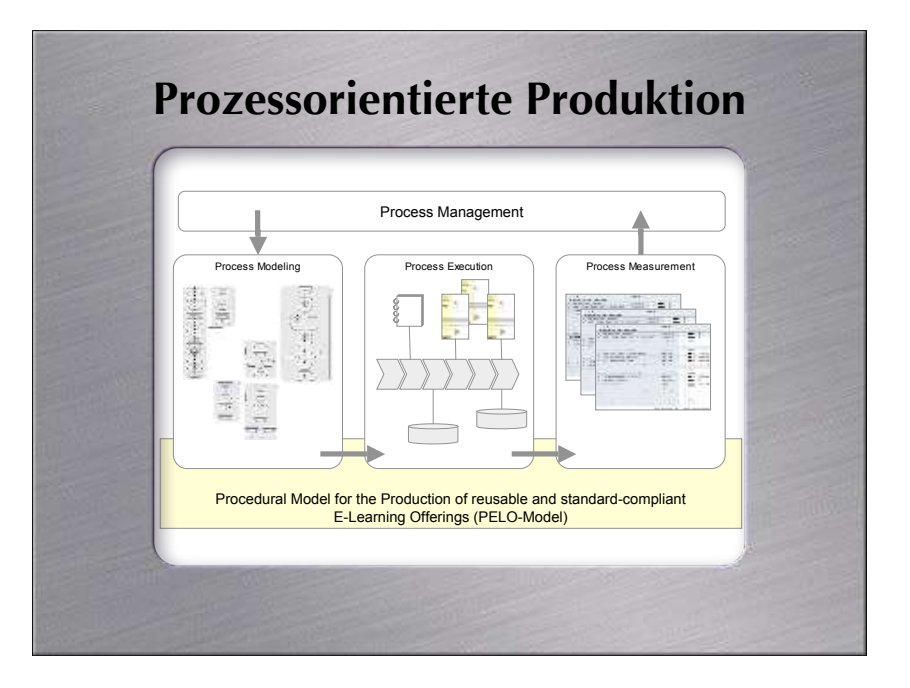

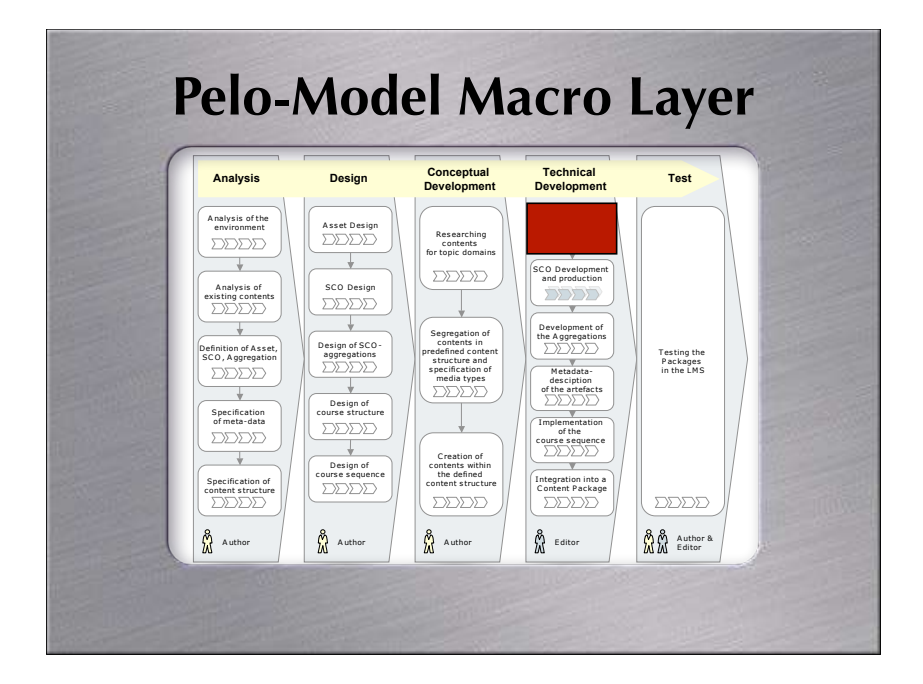

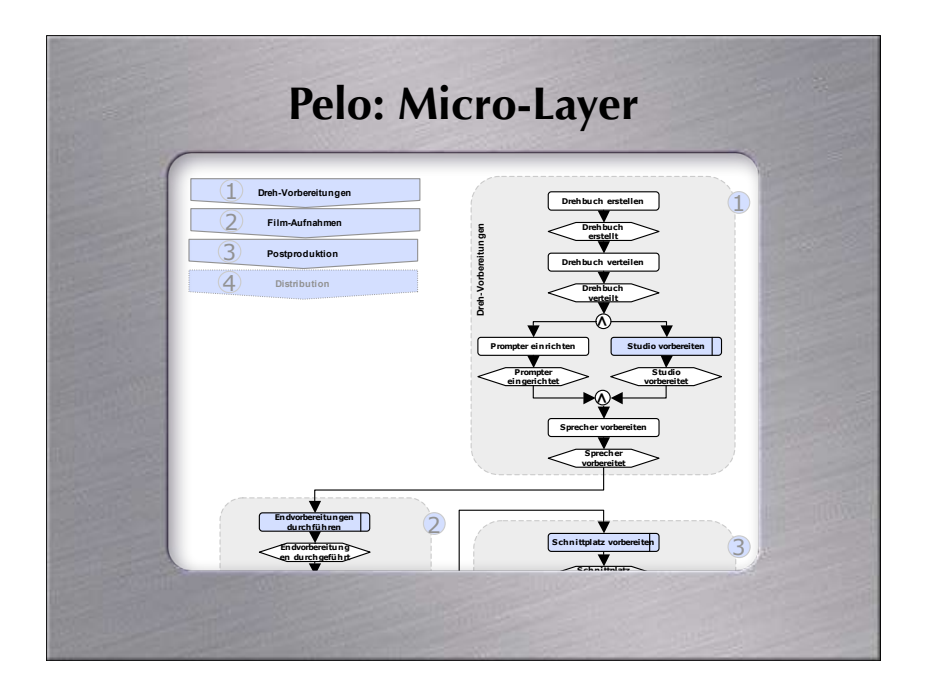

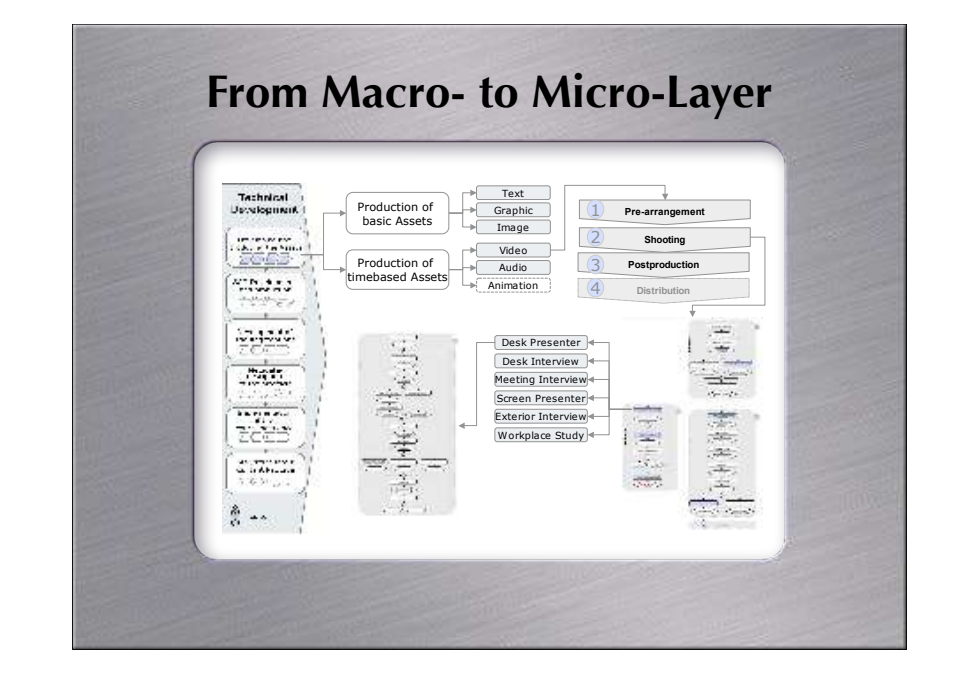

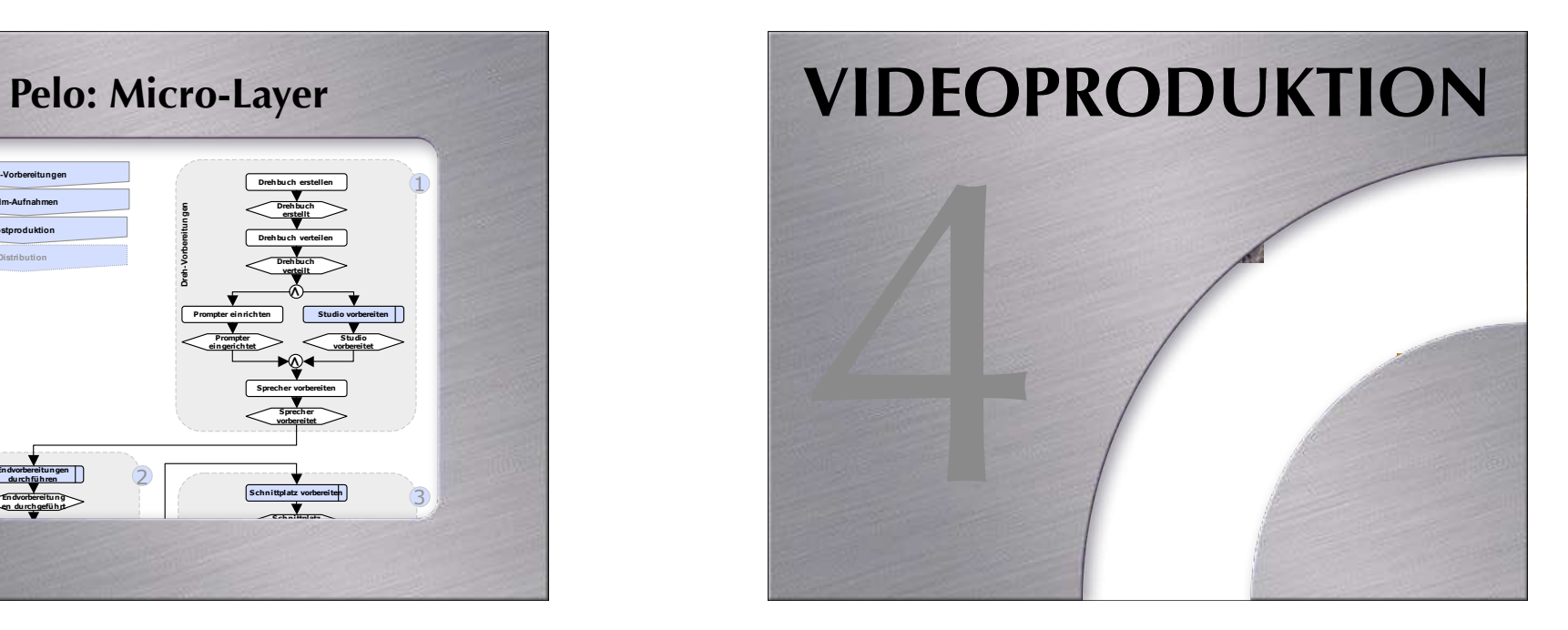

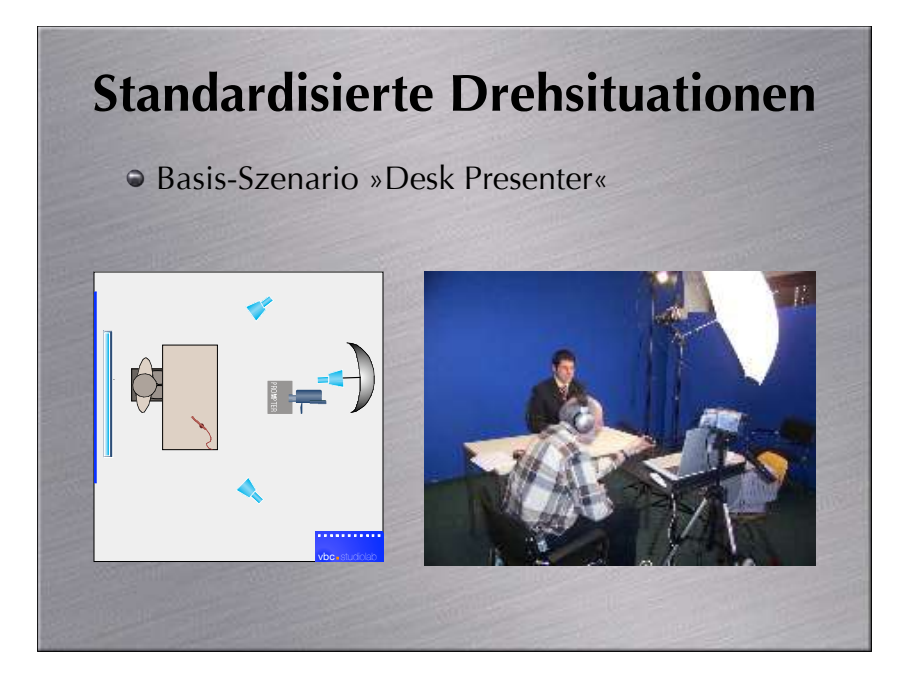

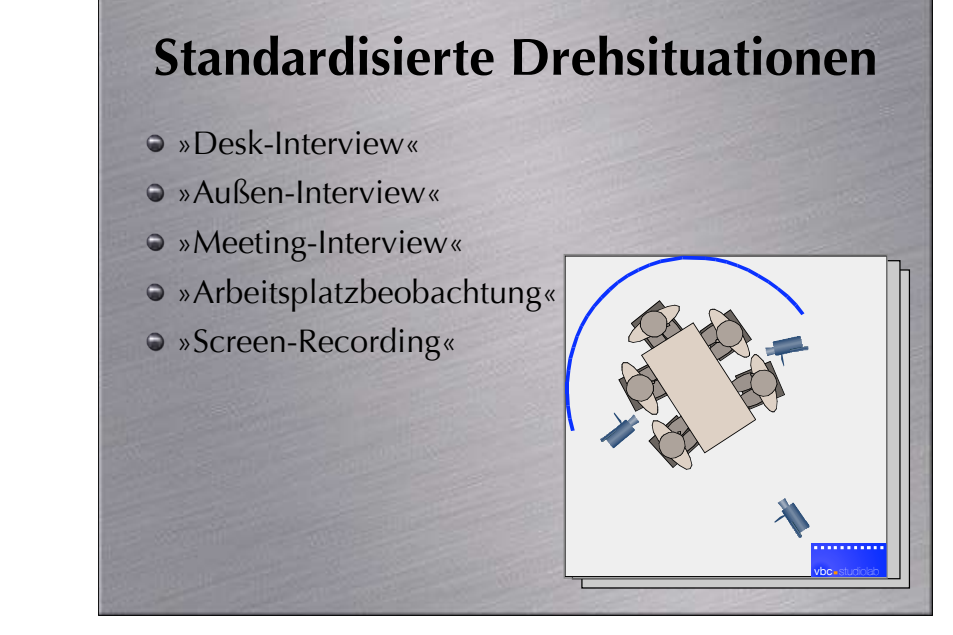

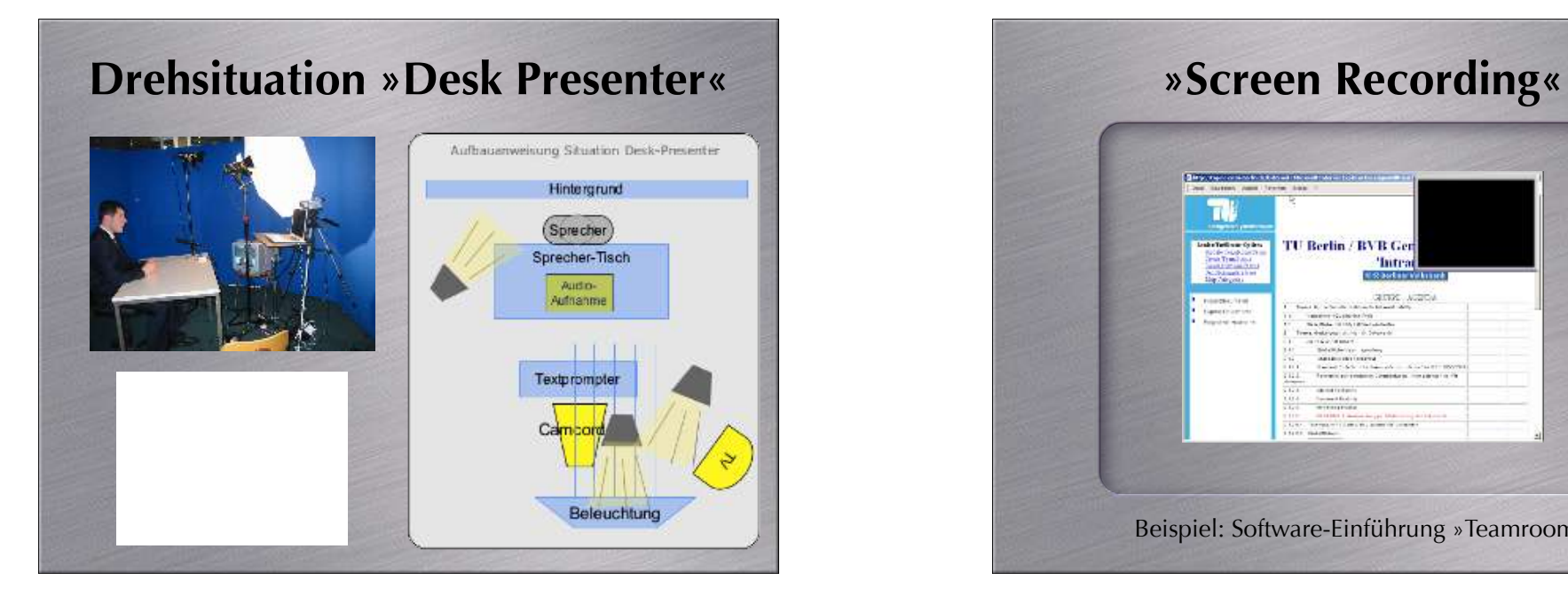

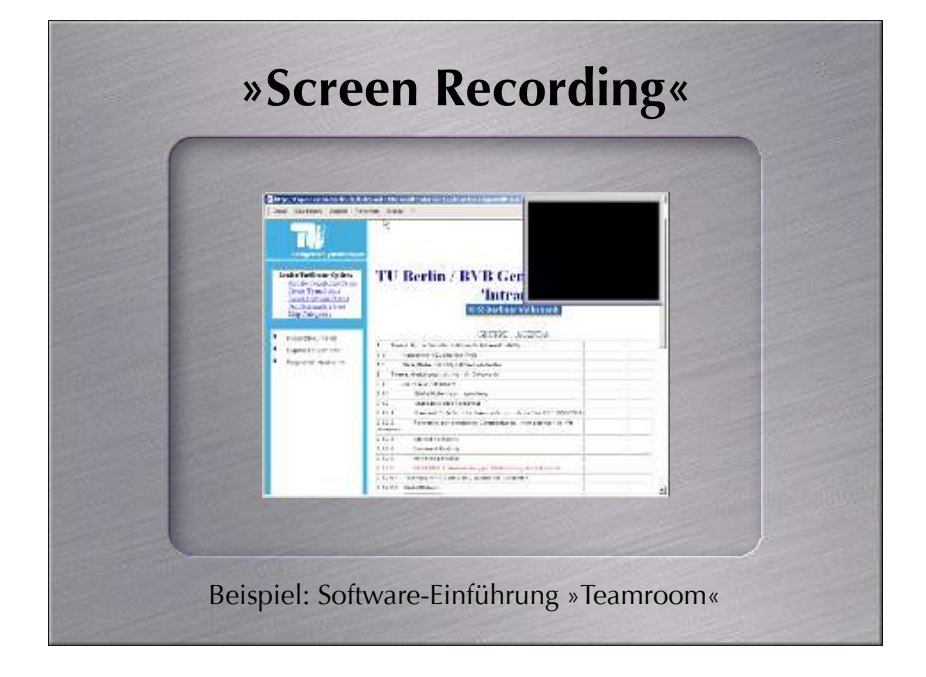

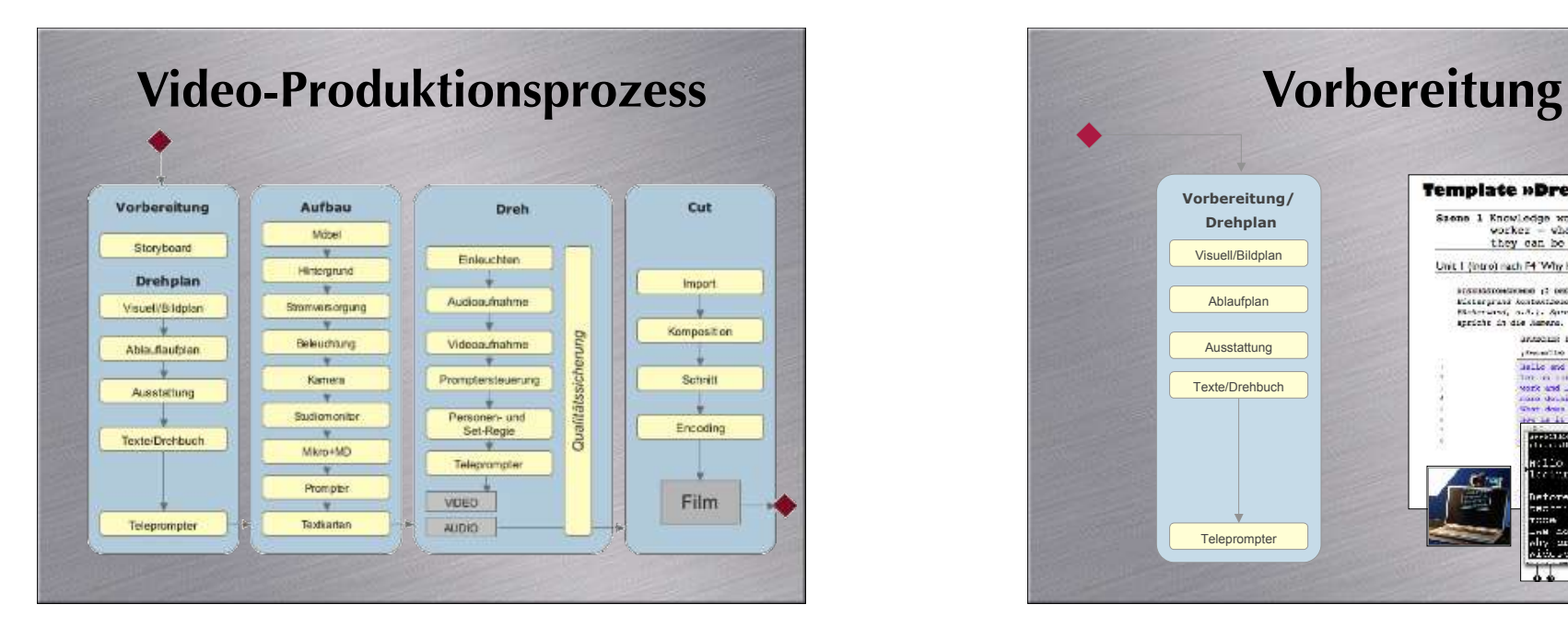

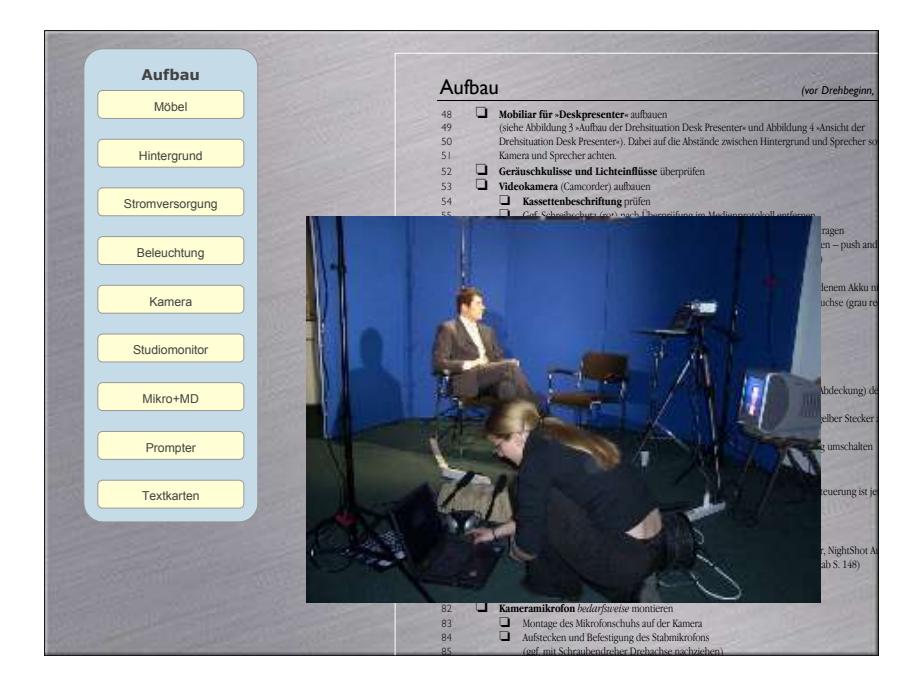

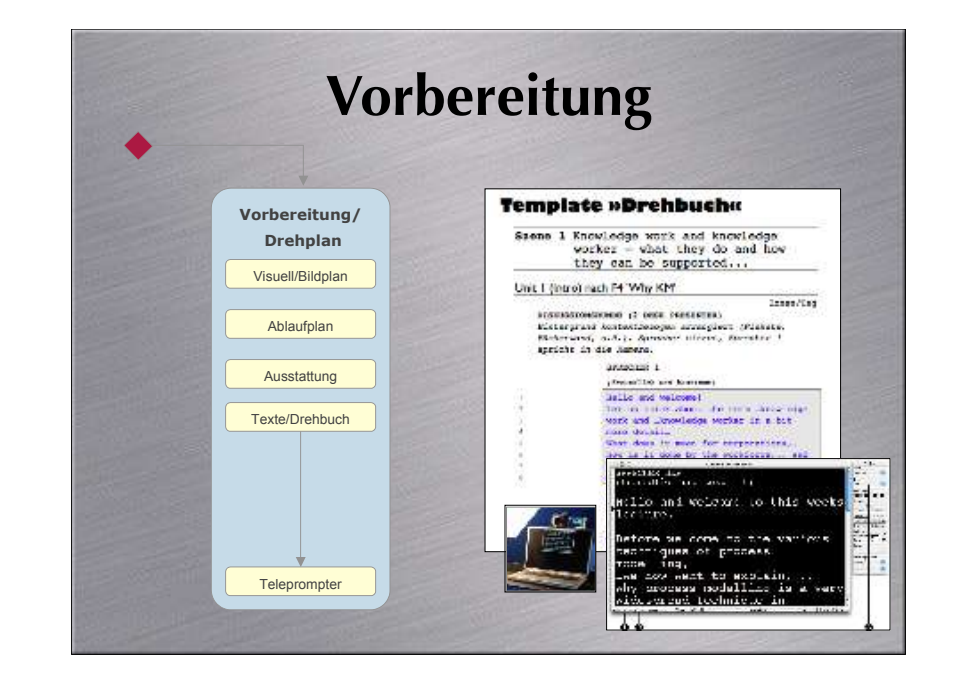

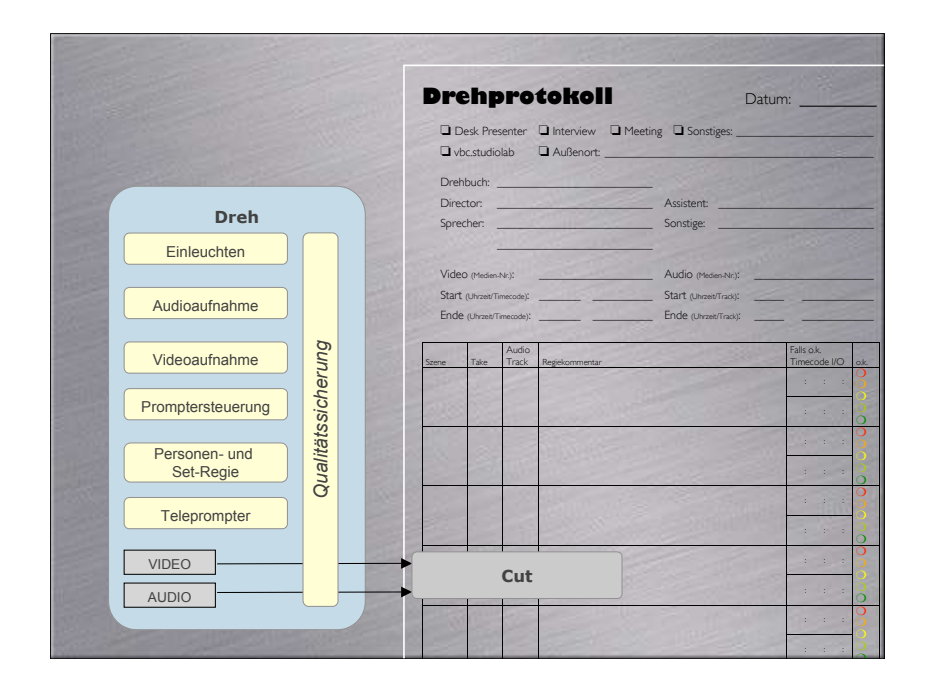

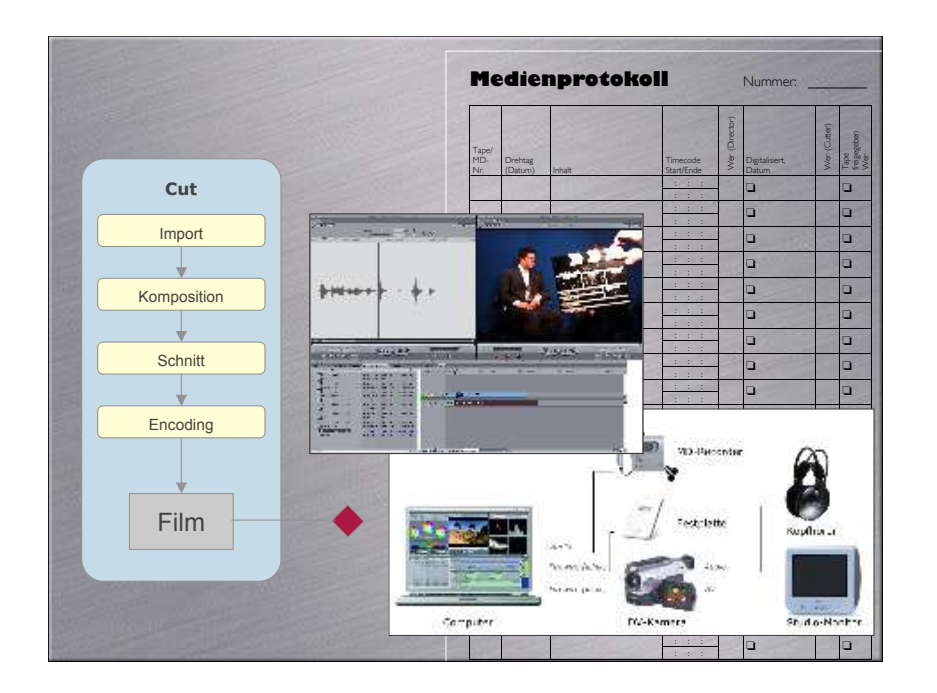

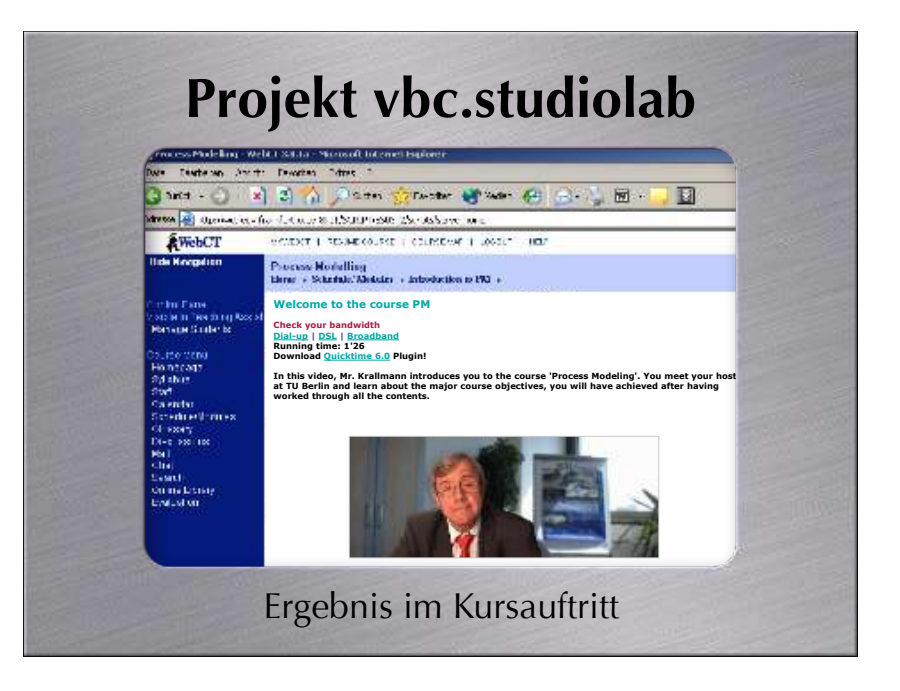

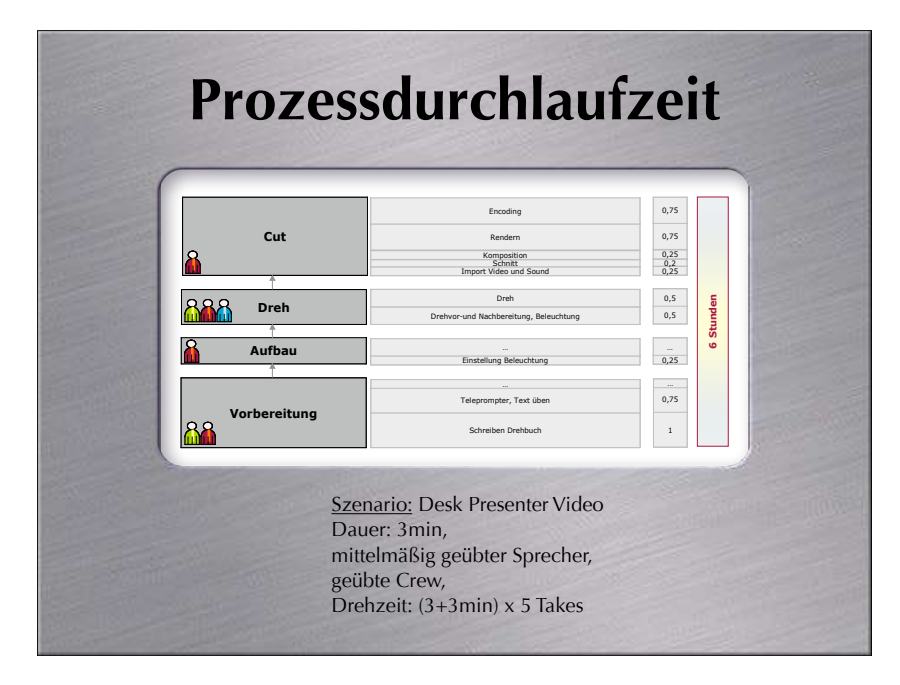

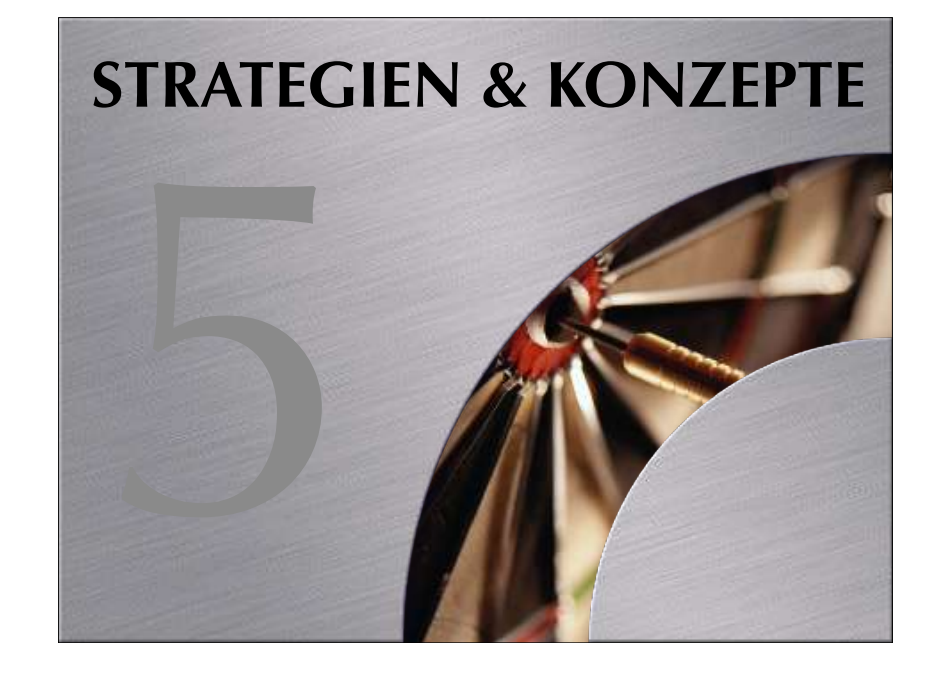

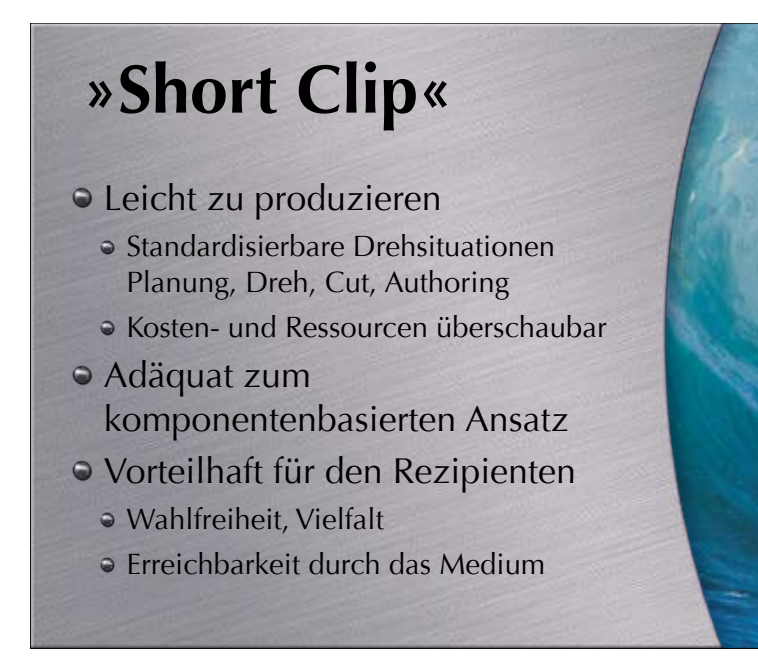

## **DV-basiertes Studio**

## • Handhabung

- Consumer-Ausrüstung gut dokumentiert
- Breites Interesse (z.B. www.slashcam.de)
- Wartung
- **O** Kosten
- Amateurtechnik
- $\bullet$  6.000 bis 10.000  $\epsilon$  Ausstattung

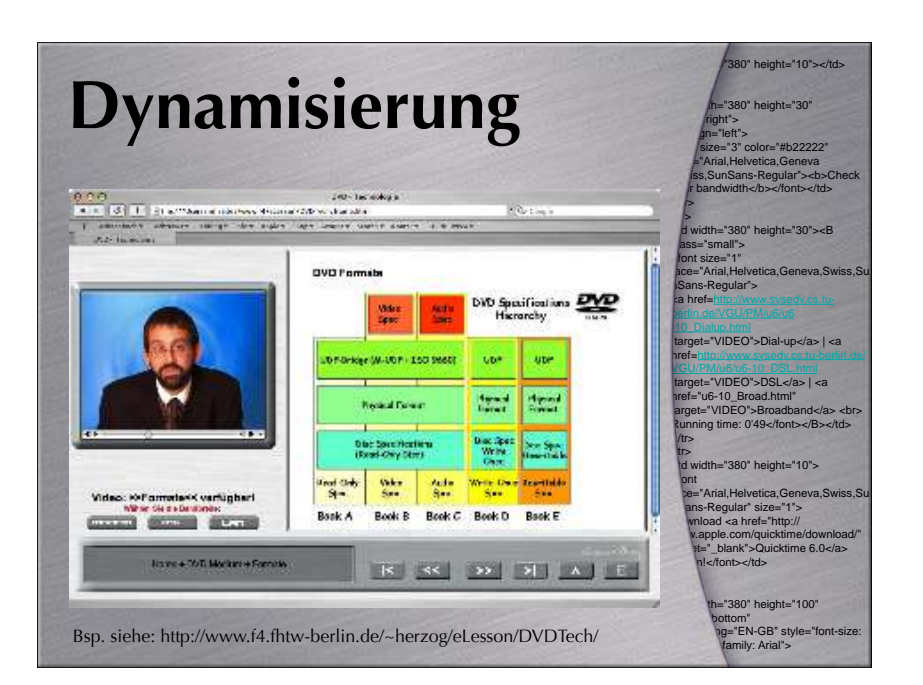

## 880" height="10"></td> "380" height="30" align="right">  $gn="left">$ size="3" color="#b22222" face="Arial,Helvetica,Geneval ss,SunSans-Regular"><b>Check<br/> f bandwidth</b></font></td>  $\blacksquare$  $\Rightarrow$  $d$  width="380" height="30"><B  $=$ "small" $\sim$ font size="1" face="Arial,Helvetica,Geneva,Swiss,Su nSans-Regular"> ka href=http://www.sysedv.cs.tu target="VIDEO">Dial-up</a> | <a href=http://www.sysedv.cs.tu-berlin.de/ tet="VIDEO">DSL</a> | <a ="u6-10\_Broad.html" target="VIDEO">Broadband</a> <br> ing time: 0'49-/fonts-/Bs-/tds  $/tr$  $tr$ th="380" height="10" ont arial, Helvetica, Geneva, Swiss, ns-Regular" size="1"> Download <a href="http:// w.apple.com/quicktime/download/"<br>st="\_blank">Quicktime 6.0</a>  $H$ ont $\lt f$ h="380" height="100 value bottom"  $nq="EN-GB" style="font-siz-$ 10pt; font-family: Arial"> **Dynamisierung** Vorteile von dynamischen Inhalten in HTML/XML Inhalt bleibt textbasiert • Suche/Indizierung Verwaltung/Navigation über die Lernplattform Offen für Standards (SCORM ...) Bandbreitenschonend

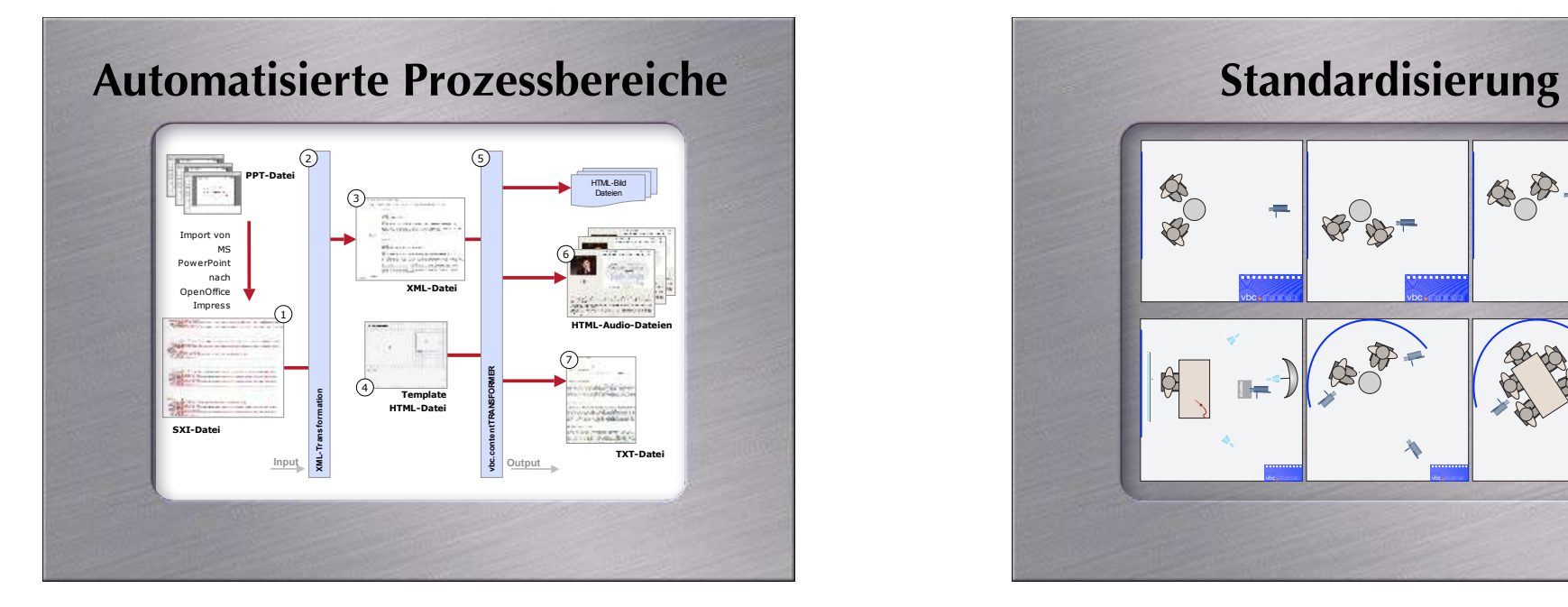

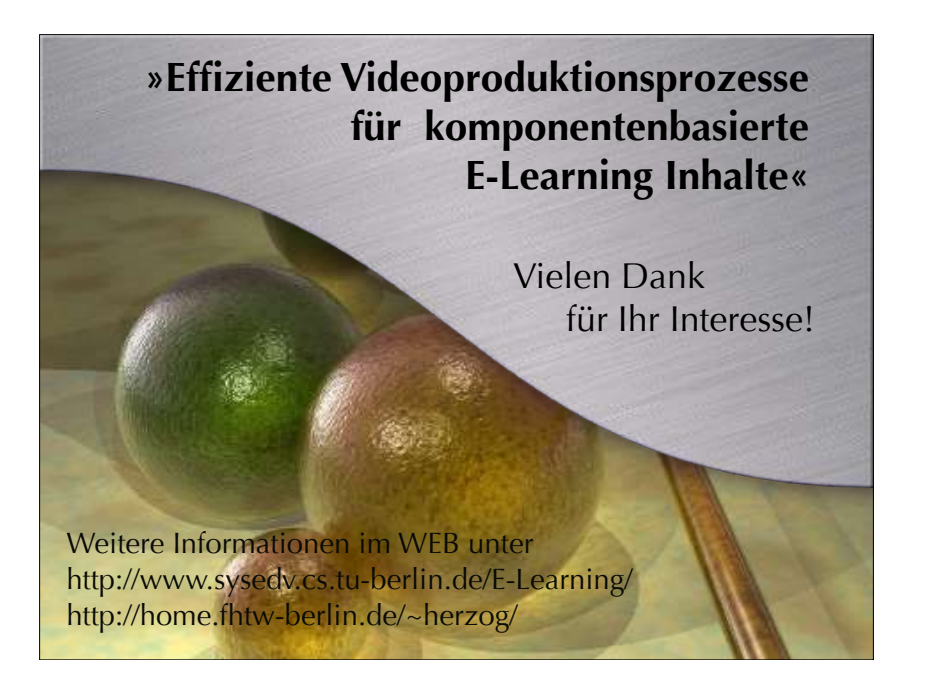

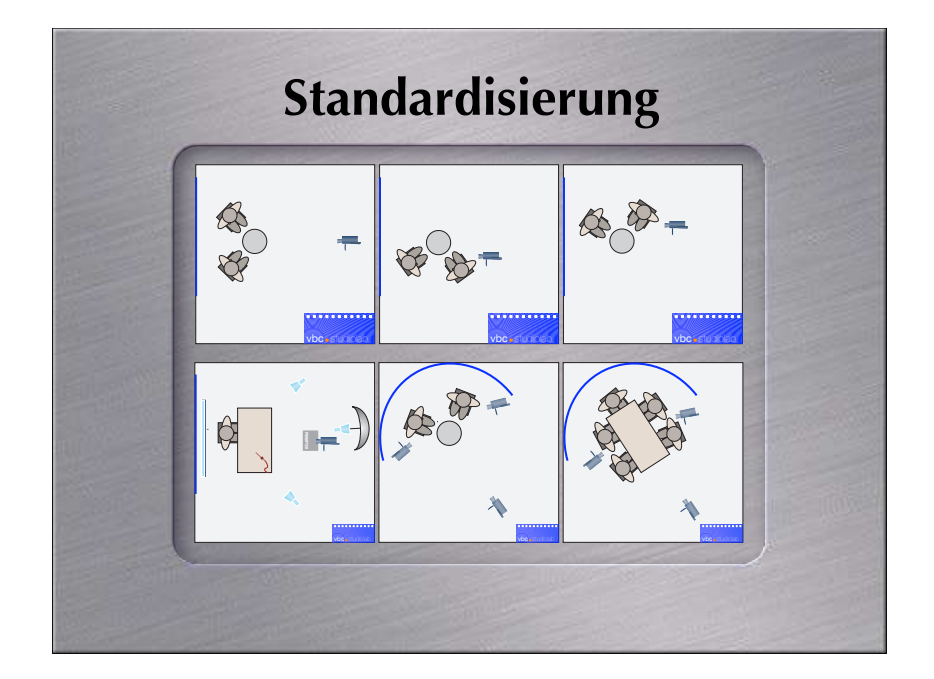